#### $C++$

#### C++ Material

- Stephen Prata: C++ Primer Plus 5/e, Sams Publishing
- Frank Brokken: C++ Annotations: http://www.icce.rug.nl/documents /cplusplus/

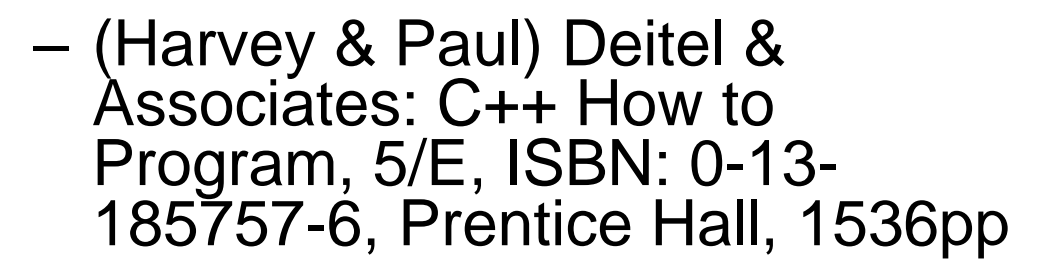

–

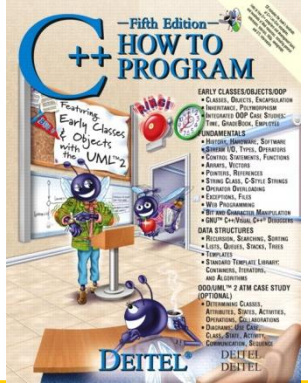

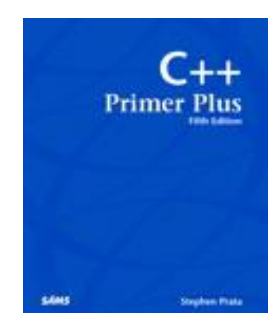

C<sub>++</sub> Annotations Version 6.2.3

Frank B. Brokken Computing Center, University of Groningen Nettelbosie 1. P.O. Box 11044 9700 CA Groninger The Netherlands Published at the University of Groningen ISBN 90 367 0470 7

1994 - 2005

## Historia för C++

- 1980-talet: AT&T:s egen prekompilator, skriven av Bjarne Stroustroup – Kompilerade C++-syntaxen till standard C
- Idag de-facto-standard i industrin, grovt taget
	- Operativsystem skrivs i C
	- Applikationsprogram och plattformer skrivs  $i$  C++

# Sålda programmeringsböcker

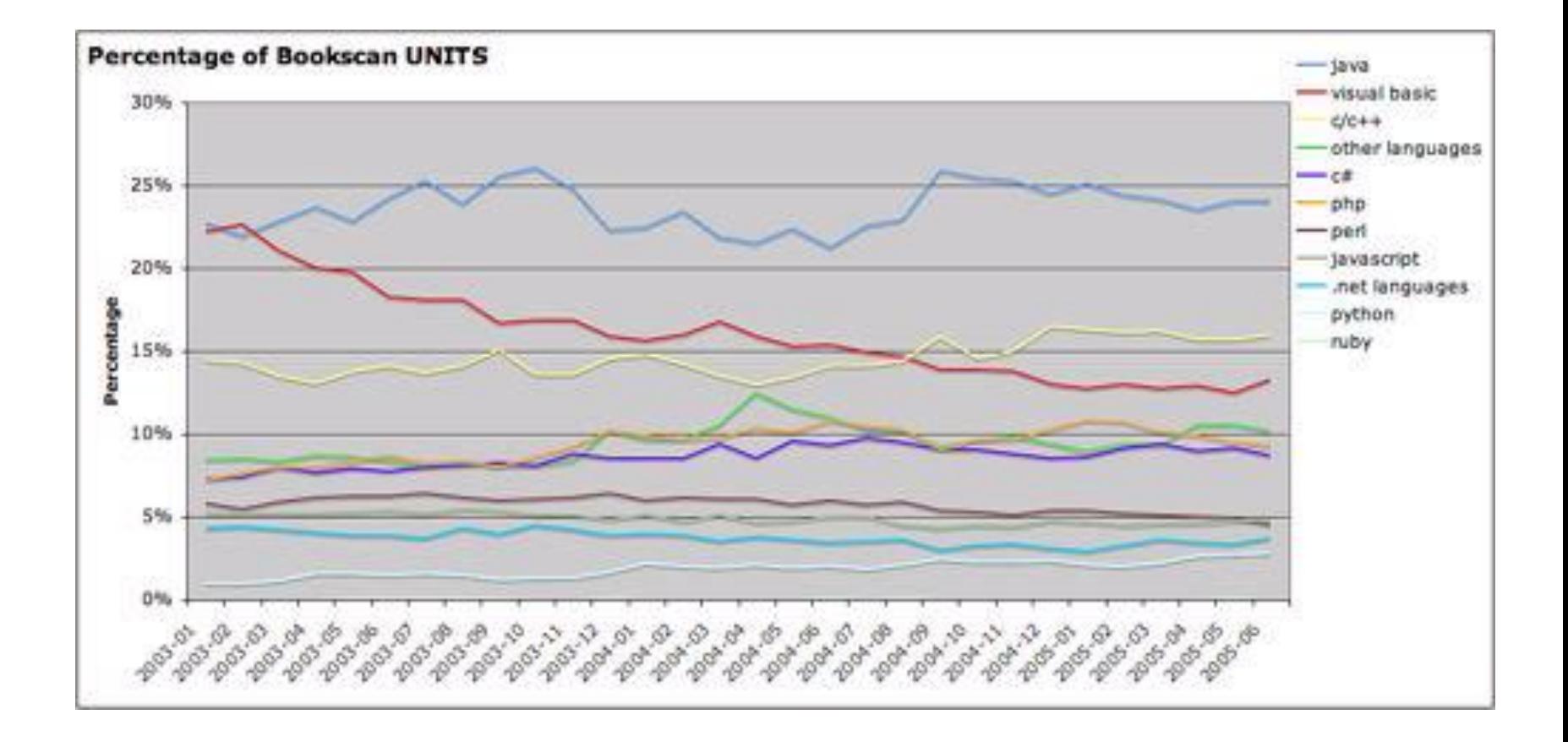

#### Fördelar ??

- Kod är lättare att återanvända  $\rightarrow$ snabbare utveckling av nya program
- Det är enklare att skapa och använda nya datatyper
- Minnesanvändningen är enklare och mer transparent
- Program är mindre fel-benägna, pga striktare typer och typkontroll
- Gömmande av data är lättare

### Objekt-orienterat

- C++ inför objekt-orienterad programmering till C
	- klasser och deras instanser: objekt
		- data
		- metoder, som arbetar på datan
	- ärvning, polymorfism

# Skillnad  $C \leftarrow \rightarrow C++$

- Ganska långt kan C++ ses som ett superset av C, några skillnader jämfört med C
	- strikt typkontroll funktioner måste vara deklarerade
	- typecasts:
		- **int(expression)**
		- **static\_cast<type>(expression)**
			- **Vanlig typändring (vid kompilering)**
		- **const\_cast<type>(expression)**
			- **För att radera egenskaperna const / volatile**
		- **reinterpret\_cast<type>(expression)**
			- **Förändring mellan inkompatibla typer (t.ex. pekare)**
		- **dynamic\_cast<type>(expression)**
			- **Typändring (körtida) mellan kompatibla pekartyper, så att pekaren är valid, fel här -> NULL-pekare**
	- **#define \_\_cplusplus – symbolen \_\_cplusplus är definierad**
- C++ overhead märks först då C++ egenskaper tas i användning

# C-funktioner i C++

- Normala C-funktioner, som kompilerats och finns i bibliotek, kan användas i C++, bara de deklarerats som C-funktioner **extern "C" void \*malloc(unsigned);**
- Alternativt kan de deklareras

```
extern "C" {
  void *malloc(unsigned);
```

```
}
```
• Headers för både C och C++ **#ifdef \_\_cplusplus**

```
extern "C" {
#endif
```

```
void *malloc(unsigned);
```

```
#ifdef __cplusplus
  }
```

```
#endif
```

```
§
```

```
• Ofta i praktiken
#ifdef __cplusplus
# define __BEGIN_DECLS extern "C" {
# define __END_DECLS }
#else
# define __BEGIN_DECLS
# define __END_DECLS
#endif
```
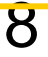

## HelloWord i C++

```
// HelloWorld.cpp - OBS filextension ".cpp"
#include <stdio.h>
```

```
int main() {
  printf("HelloWorld!\n");
  return 0;
}
% g++ HelloWorld.cpp –o HelloWorld
% ./HelloWorld
HelloWorld!
```
*Ser ju ut som C.... så vad är idén???*

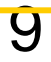

# Nytt i C++

- Lokala variabler -- deklaration
	- C: Endast i början av funktioner / funktionella block
	- C++: Var som helst i koden (men även ANSI C99)
- Namnrymder
	- Symboler definieras i en större context **using namespace std;**
- Överladdade funktioner (function overloading)
	- Det kan finna flere funktioner med samma namn men med olika prototyper

```
void show(int val) {printf("Int: %i\n", val);}
void show(float val) {printf("Float: %f\n", val);}
void show(char *val) {printf("String: %s\n", val);}
```
# Nytt i C++ II

- Förvalda (default) funktionsargument **void showstring (char \*val="Förvald"); main() { showstring("Explicit sträng"); showstring(); // Samma som showstring("Förvald"); }**
- Keyword "typedef"
	- Behövs inte längre vid strukturer, unioner eller enum

```
struct mystruct {
   int a;
   flot b;
};
mystruct my_var;
```
# Const i C++

- Nyckelordet "const"
	- Även om "const" finns i C, används det ganska sällan. I C++ är det vanligt.

```
char * const str; (1)
char const * str; (2)
const char * str; (3)
```
– Regel: Läs från variabelnamnet mot vänster

- (1) Str är en konstant pekare till tecken
- (2) Str är en pekare till konstant tecken
- (3) Str är en pekare till tecken som är konstant

```
– Notera. (2) och (3) är ekvivalenta
```

```
*str = 'a'; /* (1): OK, (2)(3): FEL! */
str++; /* (1): FEL!, (2)(3): OK */
```
#### Referenser

• C++, som tillägg till variabler och pekare till variabler, "referenser" eller synonymer for variabler

**int value; int &ref=value; /\* Referens \*/ value++; /\* Alt 1 \*/ ref++; /\* Alt 2 \*/**

• Referenser möjliggör att överföra funktionsargument som kan modifieras (dvs. C:s "call by value" gäller inte mera)

#### Referenser II

• I C endast

```
void increase(int *valp) {
     *valp += 5;
   }
   increase(&my_var); /* Måste ge address */
\cdot I C++
   void increase(int &val) {
     val += 5;
   }
   increase(my_var); /* Argumentet blir 
     automatisk en referens !! */
```
# När använda referenser???

- När funktionen ej modfierar det som överförs, kan referens användas
- Annars rekommenderas att pekare används

```
struct Point {
  int x,y;
};
void dispPoint(Point const &p) {
  printf("(x,y)=(%i,%i)\n", p.x,p.y);
}
void movePoint(Point *p) {
  p->x +=5;
}
main() {
  Point myPoint = {3,7};
  movePoint(&myPoint);
  dispPoint(myPoint);
}
```
## Funktioner i strukturer

• Funktioner kan i C++ vara delar av strukturer, de kallas då *metoder*

```
struct Person {
  char m_name[50];
  char m_address[50];
  void print();
};
void Person::print() {
  printf("Name: %s, Address: %s\n", m_name,m_address);
}
main() {
  Person p;
  strcpy(p.m_name, "Axel Eklund");
  strcpy(p.m_address, "Axelborg");
  p.print();
}
```
## Nya datatyper

- **bool** datatyp som endast tar värdena **true**  och **false**
- wchar  $t$  datatyp för "wide" tecken (vanligen 16 bit $\sqrt{ }$ 
	- Inmatning via: L"mytext"
- string via bibioteket <string> stränghantering via klasser **string s="Testing string"; s += " Adding to string"; printf("%s\n", s.c\_str());**

# Namnrymder

• I C++ definierar man namnrymder

```
– symboler kan definieras i namngivna namnrymder
namespace ListImp {
  int AddToList(LIST *list, char *);
};
/* Användning */
using ListImp::AddtoList; /* Del av namnrymden */
AddToList(l, "testing");
```

```
ListImp::AddToList(1, "testing"); /* Ekvivalent */
```

```
namespace NS = ListImp;
NS::AddToList(1, "testing); /* Ekvivalent */
```

```
using namespace ListImp: /* Hela namnrymden */
```
– ibland måste den globala namrymden användas, "::" är namnresolutionsoperatorn **float b=::cos(0.3412);**

# Data hiding

- C++ erbjuder möjligheter att "gömma" data, det sker via nyckelorden **private, protected och public** 
	- **public: Fält som följer kan accesseras av all kod**
	- **private: Fält som följer kan accesseras endast av kod som hör till samma struktur**
	- **protected: Fält som följer kan accesseras av samma struktur, samt alla som härletts från denna**

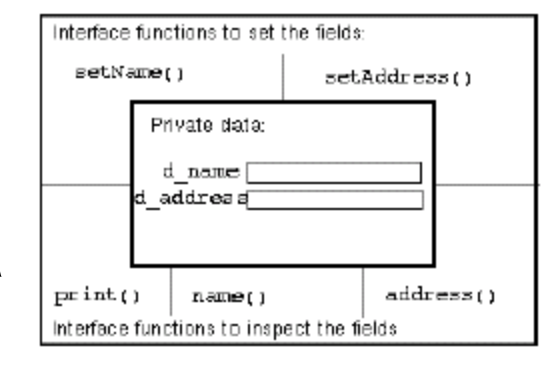

#### Exempel

```
struct Person {
private:
  char m_name[50];
  char m_address[50];
public:
  void print();
  void setName(char const *p);
  void setAddress(char const *p);
};
void Person::print() {
  printf("Name: %s, Address: %s\n", m_name, m_address);
}
void Person::setName(char const *p) {
  strcpy(m_name, p);
}
main() {
  Person p;
  /* strcpy(p.m_name, "Axel Eklund"); */ //Illegal
  p.setName("Axel Eklund");
  p.print();
}
```
## Jfr med C-strukturer

#### $\bullet$  C: **typedef struct { char m\_name[50]; char m\_address[50]; } Person; /\* Function som manipulerar, OBS måste ge pekare till struktur \*/ void print(Person const \*p); main() { Person p; print(&p); }**

#### $\cdot$  C++:

```
struct Person {
  char m_name[50];
  char m_address[50];
  print();
};
/* Function som manipulerar, 
  pekare "implicit" */
void Person::print();
```

```
main() {
   Person p;
  p.print();
}
```
#### En C++ klass

```
class CVehicle {
public: /* Synlighet: alla */
  void SetWeight(float w); /* Metod */
private: /* Synlighet: klassmedlemmar */
  float m_weight; /* Data */
};
   /* Implementation */
void Cvehicle::SetWeight(float w) {
  m weight = w;
}
main() {
  Cvehicle veh; /* Instantiering */
  veh.SetWeight(4.33);
}
```
• **Jämfört med C: En klass är en struktur som innehåller både data och funktioner (=metoder) (i C endast data)**

#### Så, vad är skillnaden mellan en struktur och en klass??

• I en struktur är den förvalda synligheten "public".

```
struct Person {
   char m_name[50];
   char m_address[50];
   print();
};
```

```
struct Person {
public:
char m_name[50];
char m_address[50];
print();
```
• I en klass är den förvalda synligheten "private" **};**

```
class Person {
   char m_name[50];
   char m_address[50];
   print();
};
```

```
class Person {
private:
char m_name[50];
char m_address[50];
print();
};
```